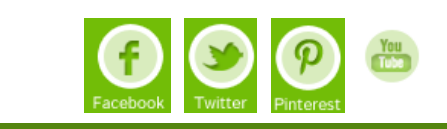

[INICIO](http://pasoapaso.com.ve/) [NOSOTROS](http://pasoapaso.com.ve/index.php/nosotros) [SERVICIOS](http://pasoapaso.com.ve/index.php/servicios) [PROGRAMAS](http://pasoapaso.com.ve/index.php/programas) [TEMAS](http://pasoapaso.com.ve/index.php/temas) [BUSCAR](http://pasoapaso.com.ve/index.php/buscador) [CONTACTO](http://pasoapaso.com.ve/index.php/contacto) [CONCURSO](http://pasoapaso.com.ve/index.php/unadecadaretratando) [E-boletín](http://pasoapaso.com.ve/index.php/paso-a-paso-e-boletin)

[Inicio](http://pasoapaso.com.ve/) > [TEMAS](http://pasoapaso.com.ve/index.php/temas) > [Extracurriculares](http://pasoapaso.com.ve/index.php/temas/extracurriculares) > [Computación](http://pasoapaso.com.ve/index.php/temas/extracurriculares/computacion) > El entorno computacional y la telemática en la educación especial

# El entorno computacional y la telemática en la educación especial

同 Print

Con mucha frecuencia el niño portador de alguna deficiencia, física, mental o sensorial, por sus propias limitaciones motoras y/o sociales, agravadas por un trato paternalista que no valora sus potencialidades, crece con una interacción restringida con el medio y la realidad que existe a su alrededor.

Muchas veces, si no ha sido debidamente estimulado, ese individuo asume posiciones de pasividad frente a la realidad y en la solución de sus propios problemas diarios. Ha sido acondicionado a que otros resuelvan sus problemas y hasta piensen por él. Como hace notar Valente (1991):

"Los niños con deficiencia (física, auditiva, visual o mental) tienen dificultades que limitan su capacidad de interactuar con el mundo. Estas dificultades pueden impedir que estos niños desarrollen habilidades que forman la base de su proceso de aprendizaje.

"Y cuando estos niños con necesidades educacionales especiales ingresan en un sistema educativo tradicional, en una escuela tradicional, sea especial o regular, frecuentemente vivencian interacciones que refuerzan una postura de pasividad ante su realidad.

Frecuentemente son sometidas a un paradigma educacional en el cual ellos continúan siendo el objeto, y no el sujeto, de sus propios procesos. Paradigma ese que, al contrario de educar para la independencia, para la libertad en el pensar y en el actuar, refuerza esquemas de dependencia y sumisión.

Exactamente debido a las dificultades y los atrasos que estos alumnos con necesidades especiales frecuentemente presentan en su desarrollo global, resulta vital ofrecerles un ambiente de aprendizaje que los ayude a abandonar esa postura pasiva de ser receptores de conocimiento. Se hace necesario entonces fomentar un ambiente donde sean valorizadas y estimuladas su creatividad e iniciativa, haciéndose posible una mayor interacción con las personas y con el medio en que viven.

Las nuevas tecnologías como puente para la construcción de la autonomía del alumno.

### Pedagogía de Proyectos...

La propuesta del aprendizaje a través de proyectos, la llamada "pedagogía de proyectos", es una manera de poner en práctica un proceso de construcción de autonomía para el alumno frente a su aprendizaje. Durante ocho años, dentro de nuestro trabajo en el área de Educación Especial, hemos utilizado el computador y la telemática, desarrollando diferentes contenidos a través de proyectos.

Estos contenidos son establecidos en forma conjunta por los alumnos y el profesor, pero partiendo de las necesidades y los intereses de los alumnos, utilizando los mas variados recursos computacionales, fácilmente disponibles y manipulados hoy en día, cuando nos encontramos inmersos en una cultura de informática. Evidentemente, dentro de este modelo, es muy importante que el profesor conozca mejor su alumno: "es imprescindible, para el profesor, el conocimiento sobre el alumno, su historia, su medio social, su forma y estilo de interactuar y construir el conocimiento" (Galvao Filho, 2001). Sólo de esta forma podrá el docente intervenir en el desarrollo del pensamiento autónomo de ese alumno.

El nivel de complejidad de los proyectos puede variar, desde los más simples y elementales, hasta otros de mayor complejidad y sofisticación, siempre en función del potencial cognitivo y la capacidad de abstracción del alumno. Pero, a la vez, siempre en un nivel que lo desafía a producir saltos de calidad en sus conocimientos y capacidades actuales.{mospagebreak}

### Proyecto de páginas web personales...

De acuerdo con la metodología del aprendizaje a través de proyectos llegamos, al inicio del año 2001, a la propuesta de la construcción y lanzamiento en la red de las páginas personales y los trabajos de los alumnos [http://infoesp.vila.](http://infoesp.vila/) bol.com.br

## ARTÍCULOS RELACIONADOS

- [El entorno computacional y la telemática en la](http://pasoapaso.com.ve/index.php/temas/extracurriculares/computacion/item/174-el-entorno-computacional-y-la-telem%C3%A1tica-en-la-educaci%C3%B3n-especial) educación especial
- [Computadoras: Teclados y pantallas para](http://pasoapaso.com.ve/index.php/temas/extracurriculares/computacion/item/175-computadoras-teclados-y-pantallas-para-aprender-mejor) aprender mejor
- [El entorno computacional y la telemática en la](http://pasoapaso.com.ve/index.php/temas/extracurriculares/computacion/item/292-el-entorno-computacional-y-la-telem%C3%A1tica-en-la-educaci%C3%B3n-especial) educación especial

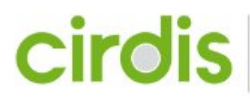

Centro Latinoamericano de Información y Recursos sobre Discapacidad

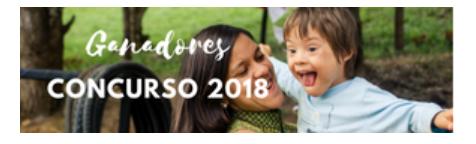

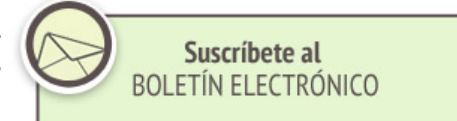

### ARTÍCULOS MÁS LEÍDOS

Venezuela: Integración escolar de los niños con [Necesidades Educativas...](http://pasoapaso.com.ve/index.php/temas/extracurriculares/computacion/item/1379-venezuela-integraci%C3%B3n-escolar-de-los-ni%C3%B1os-con-necesidades-educativas-especiales)

Integración escolar de los niños con Necesidades

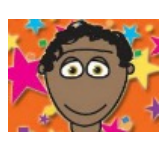

Educativas Especiales 18 Actividades para

[promover la socialización y la](http://pasoapaso.com.ve/index.php/temas/ocio-y-tiempo-libre/item/1529-proyecto-armonia-18-actividades-para-promover-la-socializaci%C3%B3n-y-la-resoluci%C3%B3n-de-conflictos)<br>resolución de conflictos ¿Cómo fomentar la socialización y estimular la cooperación v la comunicación en contextos

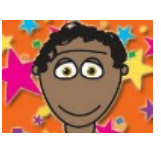

áulicos y recreativos? Aquí [Soy un niño mexicano. Soy](http://pasoapaso.com.ve/index.php/temas/extracurriculares/computacion/item/522-soy-un-ni%C3%B1o-mexicano-soy-un-ni%C3%B1o-asperger) un niño Asperger. Comprendiendo mejor el síndrome de Asperger a través de la experiencia de un niño mexicano.

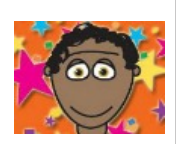

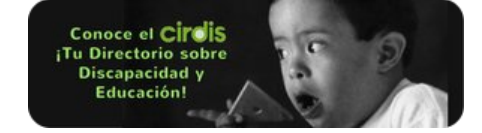

A continuación presentaremos el desarrollo de este proyecto, como un ejemplo de la utilización del ambiente computacional y de la telemática en la educación especial como una forma de favorecer la autonomía y la inclusión social de los alumnos.

Objetivo: proporcionar al alumno nuevos canales de comunicación...

Inicialmente, el objetivo principal era proporcionar a los alumnos nuevos canales de comunicación e interacción con diferentes personas. Sin embargo, a lo largo de la experiencia, nuestro trabajo mostró ser mucho más que eso, abriéndose diversas otras posibilidades que ampliaron significativamente las metas y los resultados trazados inicialmente.

### Proceso en tres fases...

Podemos señalar tres momentos bien diferenciados en el proceso de construcción y lanzamiento de las páginas:

### El primero: la construcción de las páginas.

Durante esta etapa se presentó una dificultad inicial debido a la falta de una noción más clara, por parte de los alumnos, sobre lo que realmente significaba y cuales eran las posibilidades y los alcances de Internet.

Aunque todos los alumnos involucrados en el proyecto, unos más, otros menos, ya se habían iniciado en alguna experiencia en Internet, varios aún no percibían claramente, sus dimensiones y recursos.

En aquel momento, con apenas un computador del laboratorio conectado, procuramos intensificar las oportunidades de interacción de cada alumno en la red. Así comenzaron a surgir las ideas de cada uno para sus páginas.

En el proceso de construcción propiamente dicho, además del aprendizaje gradual en la utilización de software específico para el montaje de páginas web, percibimos que los alumnos comenzaron a trabajar, intuitivamente, con conceptos de diferentes ámbitos. Desde las decisiones iniciales sobre colores, fondos, layout, organización de textos e imágenes, gifs animados, hasta el contenido de los asuntos tratados en cada página, según las preferencias y las opciones de cada uno.

Fue posible verificar, en la práctica, la experiencia enriquecedora de un aprendizaje interdisciplinario, normalmente presente en el proceso de construcción de conocimientos a través de proyectos. Como hace notar Prado (1999):

De un modo general, el desarrollo de un proyecto computacional puede abarcar varios ámbitos en su constitución, propiciando una interacción entre las diversas áreas de conocimiento. De esa forma, la actividad de producir un proyecto computacional evidencia características de un aprendizaje interdisciplinario.

Durante esta fase también fue posible constatar la importancia de las interacciones, tanto entre los alumnos como entre alumnos y profesores.

En la construcción de proyectos, el profesor y los alumnos entablan una relación cooperativa de interacción e intercambio. El alumno se suma partiendo de sus vivencias y conocimientos anteriores sobre los temas tratados. El profesor sirve de facilitador, aclarando los conceptos que van aflorando, sea en forma intuitiva o intencional, en el transcurso de los trabajos y de los nuevos descubrimientos. Y si pensamos en términos de Internet, la experiencia en la construcción de proyectos extrapola la relación restringida entre el alumno y el profesor, para ampliarse sin fronteras en la dirección de innumerables otras interacciones, convergiendo hacia lo que Pierre Lévy llama aprendizaje cooperativo.

En esa perspectiva, Lévy resalta que:

Los profesores aprenden a la par de los estudiantes y actualizan continuamente tanto sus conocimientos "disciplinares" como sus competencias pedagógicas...A partir de ahí, la principal función del profesor ya no puede ser una simple transmisión de informaciones o una difusión de los conocimientos, lo cual ahora se hace de forma más eficaz por otros medios. Su competencia debe desplazarse en el sentido de incentivar el aprendizaje y el pensamiento. (Lévy, 1999.){mospagebreak}

### El segundo: puesta en linea.

El segundo momento importante de este trabajo fue cuando cada alumno colocó "al aire" su trabajo, cuando pudo acceder a su página desde la red y tener en su mano la dirección que la personalizaba y la situaba como un espacio solo suyo. Ese fue un momento crucial a nivel del crecimiento de la autoestima y del sentimiento de victoria, de éxito y realización personal, en la medida en que veían cristalizado el resultado de sus esfuerzos, trabajos e investigaciones.

Una de las manifestaciones más evidentes e inmediatas de este sentimiento de logro por parte de los alumnos fue la motivación renovada y ampliada que se hizo evidente en relación con el estudio y el aprendizaje, acelerando así su proceso de desarrollo.

En ese momento, procuramos explicar a los alumnos que la publicación de las páginas era apenas una etapa concluida, pero no el punto final de llegada. Quisimos también dejar claro que el objetivo principal de estas páginas y trabajos no era alcanzar una supuesta perfección, ni ortográfica, ni estilística, ni estética, pero sí el placer de la comunicación y de la interacción.

Se estimula a los alumnos para que, como consecuencia de sus propios procesos de aprendizaje, realicen ellos mismos, en forma gradual, las correcciones y mejoras en sus páginas y trabajo. Se trata de un proceso contínuo, permanentemente inacabado, como todo proceso de desarrollo humano.

La tercera etapa: consecuencias y resultados a corto, mediano y largo plazo. Esta etapa se refiere a las consecuencias y los resultados de la publicación y la continuidad del proceso interactivo. Se trata del comienzo de un aprendizaje socializador y comunicacional, principalmente mediante el intercambio de e-mails.

A partir del lanzamiento y divulgación de las páginas, comenzaron a llegar diversos mensajes para los alumnos, de otras ciudades y estados. Era el feedback que cada uno recibía, haciéndole visualizar su propia página con una nueva perspectiva.

Para algunos, fue la oportunidad de comprender, en forma más concreta, los alcances y las posibilidades de la Internet y de la publicación de su página.

Por ejemplo, un alumno recibió un e-mail de una persona de Río Grande do Sul elogiando su trabajo, sus iniciativas e ideas, divulgadas en su homepage. El alumno se puso muy feliz con el mensaje pero le preguntó a su profesora: ¿Pero por qué esa persona me escribió?

Sintomáticamente, esa pregunta reveló en el alumno una percepción aún bastante limitada e incipiente sobre el alcance y la repercusión que su publicación podía tener.

A partir de los mensajes recibidos y de las preguntas que los alumnos comenzaban a hacer, era posible percibir sus progresos en la construcción de una percepción mas amplia y realista del sentido y de las posibilidades de la telemática, de la comunicación vía Internet.

Y siguen llegando otros mensajes para varios alumnos, todos con repercusiones bastante positivas para cada uno. Siguen algunos ejemplos extraídos de esos mensajes:

"Tu vida sirve de ejemplo para muchas personas que se creen "normales", pero desisten de luchar, sofocados y desanimados por las amarguras de la vida...' ...quedé maravillada con tu vida y tu historia de amor...

"Soy la madre de un pequeñito de 6 años, muy especial, como tu...Me encantó tu página...Si necesitas alguna ayuda, solo mándame un e-mail."

Y al igual que éstos, muchos otros mensajes. Creo que no es difícil imaginar la resonancia de estos mensajes en el interior de cada alumno que los recibe.

La repercusión de este nuevo canal de comunicación e interacción para los alumnos, ya está mostrando efectos positivos en todo el proceso de aprendizaje y desarrollo de cada uno. Ha renovado su motivación hacia el aprendizaje, el aumento de su autoestima, el deseo de comunicarse más y mejor, en fin, estos son algunos de los frutos de ese proyecto en construcción. Como ejemplo de esto, nos parece significativo este pequeño texto, escrito por un alumno:

Amistad en Internet. Yo me siento muy feliz cuando recibo e-mail de personas felicitándome por mi página en Internet. Cuando recibo los e-mails, leo y respondo y asi hago amistades en Internet. A esas personas les gusta el trabajo y lo encuentran interesante, yo me siento importante.

Todo este camino señala la necesidad de profundizar cada vez más el trabajo, que por su propia metodología y filosofía llena una laguna entre las actividades esenciales para el desarrollo y la autonomía de la persona portadora de una necesidad educativa especial, en un mundo que exige del ciudadano una participación activa y creadora.

El alumno construyendo su autonomía e inclusión social por Teófilo Galvao Filho. (Traducción: Angela Couret)

Referencias Bibliográficas LéVY, Pierre. Cibercultura. Sao Paulo, Ed. 34, 1999. GALVAO FILHO, Teófilo A. Educación Especial y Nuevas Tecnologías: el alumno construyendo su autonomía. Revista INTEGRACION, Brasilia, MEC, año 13, n. 23, p.24-28, 2001. PRADO, María Elisabette B. El uso del computador en la formación del profesor. Brasilia,

 $\ddot{\phantom{a}}$ 

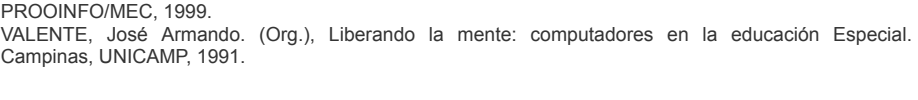

Sobre el autor: Entre muchas otras cosas: coordinador, investigador y profesor del "Programa Informática en la Educación Especial del CRPD", el cual fundó en 1993 en el Centro de Rehabilitación y Prevención de Deficiencias (CRPD), una institución filantrópica en la ciudad de Salvador - Bahía (Brasil) <http://www.infoesp.net/>

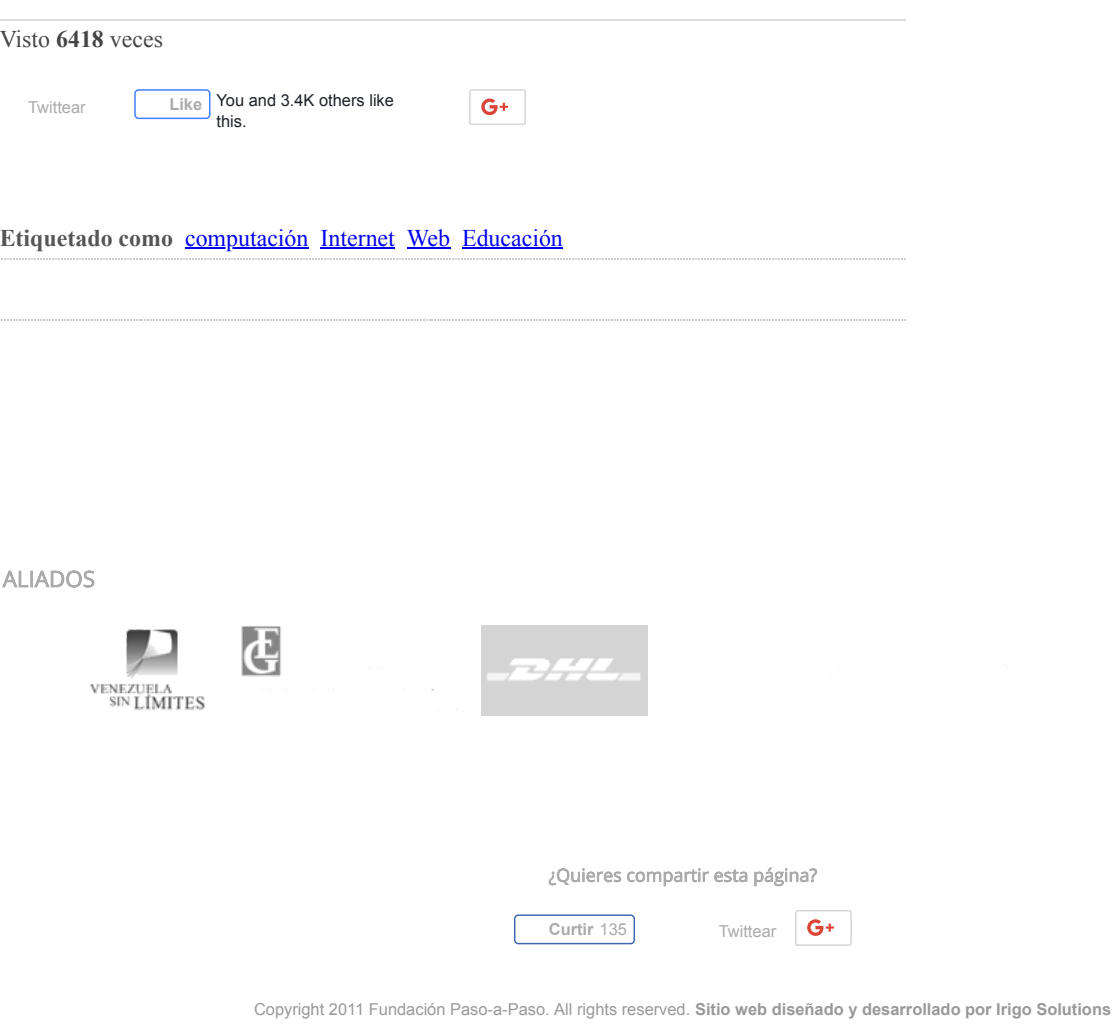